# a | 1.1 | 1. **CISCO Webex**

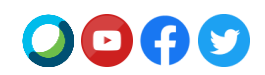

## **Suite de Webex Meeting 41.4**

Cisco actualizará su sitio a la **versión 41.4 de la suite de Webex Meetings** en las próximas semanas.

Visite e[l calendario de lanzamientos](https://status.webex.com/maintenance) para ver la planificación completa de lanzamientos.

## **Características destacadas de la versión 41.4**

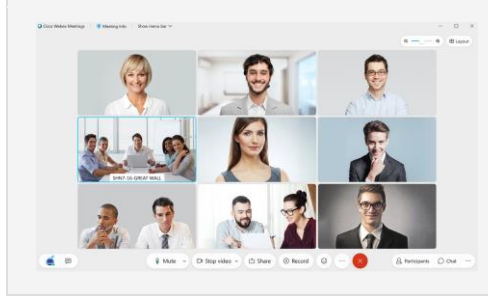

#### **Acercar y alejar zoom en la vista de cuadrícula**

¿Necesita ver más de cerca el vídeo de una persona? De manera predeterminada, la vista de cuadrícula de la aplicación de escritorio de Webex Meetings se ajusta automáticamente según la cantidad de personas en la reunión. En esta actualización presentamos un nuevo control deslizante que ofrece un mayor control en los vídeos que desee ver en un momento determinado. Acerque la imagen para ver los vídeos más grandes o aléjela para ver más personas a la vez en la pantalla.

#### **Personalizar la vista de escenario**

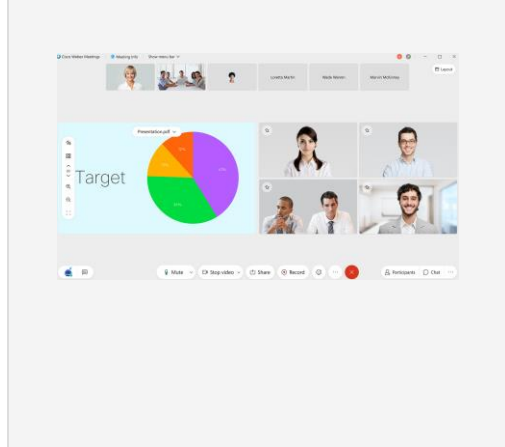

Nuestro nuevo escenario personalizable permite controlar fácilmente qué imagen o qué persona quiere ver en un momento dado. En la vista Agrupado o Uno junto a otro ahora puede seleccionar fácilmente un participante de la tira de película y moverlo al escenario. Es una buena forma de ver más de cerca a alguien, de situar a un orador activo justo al lado del contenido que se comparte o de mantener a la vista a los usuarios que no están hablando activamente (por ejemplo, un intérprete de lengua de signos).

Basta con arrastrar un vídeo de la tira de película al escenario con el ratón o seleccionar Mover a escenario desde el menú de opciones del usuario que desea mover. Se pueden agregar hasta cuatro vídeos al escenario, además del contenido compartido o el orador activo.

Como organizador o coorganizador, una vez que personalice el escenario, puede sincronizar su vista para convertirlo en la vista predeterminada de escenario de todos los asistentes a la reunión.

#### **Los arriba mencionados son solo los puntos destacados, pero hay mucho más.**

Para obtener una lista completa de las características y detalles adicionales, consulte las [novedades de las últimas versiones de](https://help.webex.com/en-us/xcwws1/What-s-New-for-the-Latest-Versions-of-Webex-Meetings)  [Webex Meetings.](https://help.webex.com/en-us/xcwws1/What-s-New-for-the-Latest-Versions-of-Webex-Meetings)

### **Características que llegarán más adelante en el ciclo de lanzamiento de la versión 41.4**

#### **Estas características estarán disponibles en otro ciclo de lanzamiento.**

Las fechas de disponibilidad de cada característica se publicarán en nuestro [calendario de lanzamiento.](https://status.webex.com/maintenance?lang=en_US#%2Fmaintenance%2Fcalendar)

# a | 1.1 | 1. **CISCO Webex**

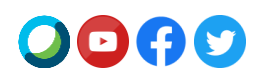

#### **El nuevo Webex Events**

Vamos a añadir un nuevo servicio de Webex Events que admite hasta 3000 participantes dependiendo de su suscripción. La versión clásica de Webex Events seguirá estando disponible en su sitio. Webex Events (Nuevo) le ofrece la mejor experiencia de evento virtual del mercado centrada en vídeo, inteligente y fácil de usar.

Con Webex Events (Nuevo), los organizadores pueden planificar un evento desde la página inicio del sitio de Webex o desde la página Reuniones. Los organizadores pueden elegir entre dos modos en el nuevo planificador: modo Evento para una experiencia interactiva y altamente atractiva, y modo Webcast para eventos con interacciones de asistentes limitadas. Tenga en cuenta que el modo Webcast solo está disponible para los organizadores con licencia de Webex Events 3000. Ambos modos incluyen lo siguiente:

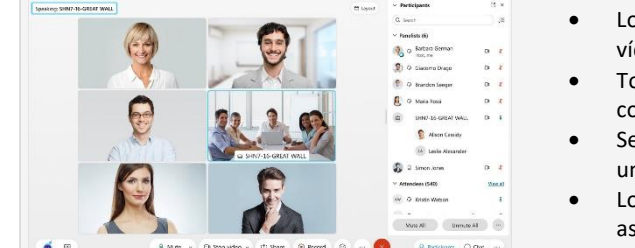

- Los presentadores pueden compartir contenido optimizado para movimiento y vídeo con el audio del ordenador.
- Todos los asistentes pueden ver el vídeo de los miembros del panel y el contenido compartido.
- Se pueden asignar coorganizadores en el momento de la planificación o durante un evento para ayudar a gestionar los asistentes a un evento.
- Los organizadores pueden establecer una vista del escenario para todos los asistentes. Tenga en cuenta que el diseño de la grabación seguirá la opción Grabación > Preferencias del organizador.

Algunas funcionalidades de Webex Events (versión clásica) todavía no están disponibles, pero se incluirán en actualizaciones futuras. Entre ellas, se incluyen las opciones de audio de telefonía de los asistentes en el modo de Evento, los informes de registro y asistencia, la importación de asistentes y las reglas de aprobación automática del registro.

**Nota:** Las fechas de la nueva versión de Webex Events se publicarán en nuestr[o calendario](https://status.webex.com/maintenance?lang=en_US#%2Fmaintenance%2Fcalendar)  [de lanzamiento e](https://status.webex.com/maintenance?lang=en_US#%2Fmaintenance%2Fcalendar)n abril a medida que estén disponibles. Suscríbase a nuestra [Fuente RSS](https://help.webex.com/en-us/WBX9000033635/How-Do-I-Subscribe-to-the-RSS-Feed-for-Current-Releases-and-Announcements-from-status-webex-com-maintenance) de esta característica para recibir actualizaciones sobre disponibilidad.

Consulte **[Webex Events \(Nuevo\)](https://help.webex.com/en-us/6thpeb/Webex-Events-New)** para obtener más información acerca del nuevo planificador, modo Eventos y modo Webcast.

#### **Nuevo códec AV1 para compartir contenido**

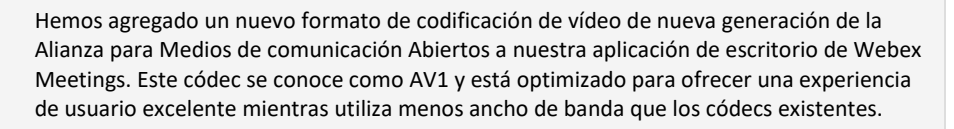

En esta actualización, hemos agregado soporte para este códec cuando el uso compartido se ha configurado manualmente en Optimizar para movimiento y vídeo. Para compartir contenido con este códec se requiere como mínimo un procesador de cuatro núcleos. La recepción de contenido compartido con AV1 requiere como mínimo un procesador de doble núcleo. En esta actualización inicial, todos los participantes de la reunión deben cumplir con los requisitos mínimos para utilizar este códec.

Cuando AV1 se negocia con éxito, todos los participantes mostrarán el logotipo de AV1 durante 5 segundos al empezar a compartir contenido.

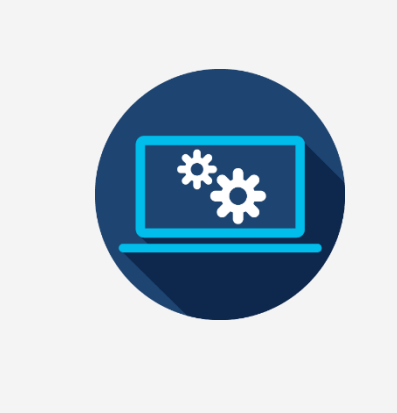

**Avisos**

# ժիժի **CISCO Webex**

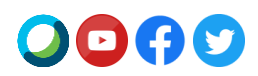

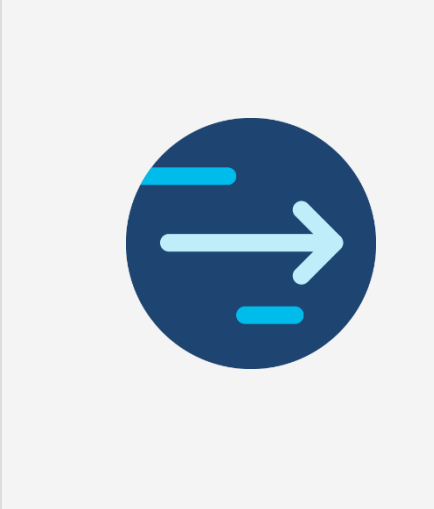

#### **Fin de compatibilidad con Herramientas de productividad para Mac**

La versión final de Herramientas de productividad para Mac será la 41.5, ya que Microsoft tiene previst[o bloquear los complementos basados en inserciones en Outlook para Mac](https://support.microsoft.com/en-us/office/outlook-for-mac-%E2%80%93-planned-update-for-injection-based-plugins-dc6f9490-da7d-4d35-8793-835636b954d5?ui=en-US&rs=en-US&ad=US) a partir de mediados de mayo. Los usuarios de Outlook en Mac que deseen utilizar Webex se deberán pasar al [planificador de Cisco Webex para Microsoft 365.](https://help.webex.com/en-us/n2a359db/Explore-the-Cisco-Webex-Scheduler-for-Microsoft-365)

Herramientas de productividad de Webex es un paquete independiente de la aplicación de escritorio de Webex Meetings. La versión para Mac de Herramientas de productividad ya no es compatible con las integraciones con IBM Lotus Notes, IBM Sametime, Microsoft Lync, Internet Explorer y Skype Empresarial.

Para obtener más información sobre la migración al complemento del planificador de Webex, consulte el artículo de ayuda [Migrate from Productivity Tools to the Webex](https://help.webex.com/en-us/nvx0mw4/Migrate-from-Productivity-Tools-to-the-Webex-Scheduler-Add-In)  [Scheduler Add-In](https://help.webex.com/en-us/nvx0mw4/Migrate-from-Productivity-Tools-to-the-Webex-Scheduler-Add-In) (Migrar de Herramientas de productividad al complemento del planificador de Webex).

#### **Anuncio de fin del servicio para clientes de Java**

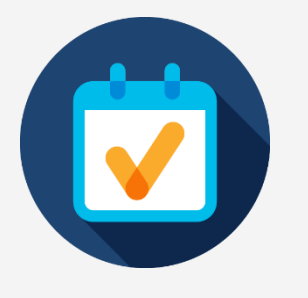

Hay tres clientes de Java que llegarán al fin del servicio el 1 de abril de 2021. El primero es una herramienta que permitía a los usuarios del sistema operativo Linux acceder a Webex Meetings, Webex Training y Webex Events. El segundo es para usuarios de Webex Support en Mac. El tercero es un subprograma de Java para usuarios de Internet Explorer (IE). El fin del servicio significa que ya no pondremos a disposición estas aplicaciones, no proporcionaremos actualizaciones ni brindaremos soporte para estas herramientas. Sin embargo, seguirán funcionando si ya están descargadas. La mejor alternativa a estas aplicaciones es utilizar Webex en la web.

#### **Inicie una reunión planificada de Webex o únase a ella como organizador con su número de teléfono guardado**

A partir de la actualización de junio (41.6), vamos a añadir una función para que los usuarios de solo teléfono puedan iniciar una reunión planificada de Webex desde su teléfono. Los usuarios que deseen iniciar una reunión planificada de Webex desde sus teléfonos tendrán que validar su número de teléfono junto con el PIN de host. Los usuarios deben guardar su número de teléfono en Preferencias> Audio y vídeo> Mis números de teléfono para poder iniciar una reunión o unirse a una reunión como organizador por teléfono.

#### **¿Desea conocer las novedades de la versión más reciente de Webex?**

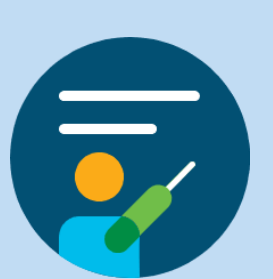

Únase a nosotros para la siguiente **clase en línea de las novedades** y obtenga más información

**View Schedule** 

**Release Notes** 

# alulu<br>CISCO Webex

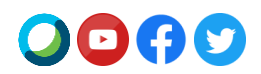

Si desea ver el anuncio de lanzamiento de la versión 41.4 en otro idioma, visite nuestro [Anuncio de lanzamiento localizado](https://www.webex.com/LocalizedUpgrades/2021/41-4/41-4_temp.html#localized)

Inscríbase para recibir nuestra nueva fuente RSS de comunicados y anuncios actuales. Consulte el artículo de ayuda aquí: [Cómo suscribirse a la fuente RSS de comunicados y anuncios actuales](https://help.webex.com/en-us/WBX9000033635/How-Do-I-Subscribe-to-the-RSS-Feed-for-Current-Releases-and-Announcements-from-status-webex-com-maintenance)

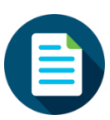

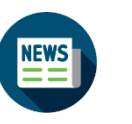

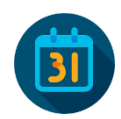

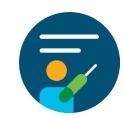

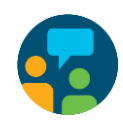

[Avisos](https://help.webex.com/en-us/np1t7y6/Announcements-for-the-Cisco-Webex-Meetings-Suite) [Notas de la versión](https://help.webex.com/en-us/xcwws1/What-s-New-for-the-Latest-Versions-of-Webex-Meetings) [Calendario de la versión](https://status.webex.com/maintenance) [Clases en línea](https://help.webex.com/landing/onlineclasses/upcomingClass/What-s-New-and-Coming#What-s-New-In-Webex-Meetings-40-9) [Ponerse en contacto con](https://help.webex.com/en-us/)  [soporte](https://help.webex.com/en-us/)